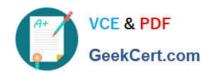

### **B2B-COMMERCE-DEVELOPER**<sup>Q&As</sup>

Salesforce Accredited B2B Commerce Developer

# Pass Salesforce B2B-COMMERCE-DEVELOPER Exam with 100% Guarantee

Free Download Real Questions & Answers PDF and VCE file from:

https://www.geekcert.com/b2b-commerce-developer.html

100% Passing Guarantee 100% Money Back Assurance

Following Questions and Answers are all new published by Salesforce
Official Exam Center

- Instant Download After Purchase
- 100% Money Back Guarantee
- 365 Days Free Update
- 800,000+ Satisfied Customers

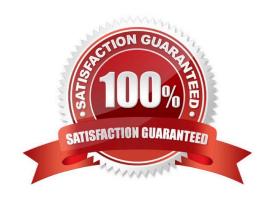

## https://www.geekcert.com/b2b-commerce-developer.html 2024 Latest geekcert B2B-COMMERCE-DEVELOPER PDF and VCE dumps Download

#### **QUESTION 1**

How does a project implement the process to persist payment information datain the Checkout flow for Salesforce B2B Commerce version 4.2 and beyond?

- A. Trigger a remote action when the process payment button is selected to capture the payment.
- B. Trigger a remote action to store the payment information in the URL query parameters.
- C. Trigger the processPayment event and pass in the payment information object as an argument.
- D. Trigger the external processed Payment and pass in the payment information object as an argument.

Correct Answer: C

#### **QUESTION 2**

Which Global JavaScript Object should be extended when writing custom Remote Actions?

- A. CCRZ.
- B. CCRZ.cc
- C. CCRZ.cc\_CallContext
- D. CCRZ.RemoteInvocation

Correct Answer: D

#### **QUESTION 3**

Which two Salesforce B2B Commerce visualforce pages must be enabled at a Salesforce Community level to make the out of the box SEO functionality available? (2 answers)

- A. CCSizeIndex
- B. SizeMap
- C. CCCatSiteMap
- D. ProductMap

Correct Answer: AC

### QUESTION 4

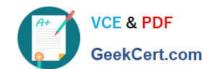

#### https://www.geekcert.com/b2b-commerce-developer.html 2024 Latest geekcert B2B-COMMERCE-DEVELOPER PDF and VCE dumps Download

Where are handlebar Templates defined in the Cloudcraze managed package?

- A. uiProperties file
- B. Configuration Setting configuration
- C. cc\_hk\_UserInterface extension
- D. Page Settings configuration

Correct Answer: A

#### **QUESTION 5**

A user wants to have a Contact Us page in the storefront. This page will be a web-tolead form and it should have the header and footer, essentially the same look and feel as all the pages in the application. How can this requirement be fulfilled?

- A. Page Include
- B. Subscriber Page (CC Page)
- C. Subscriber Template
- D. Body Include Begin

Correct Answer: B

B2B-COMMERCEDEVELOPER VCE Dumps

B2B-COMMERCE-DEVELOPER Study Guide B2B-COMMERCE-DEVELOPER Exam Questions